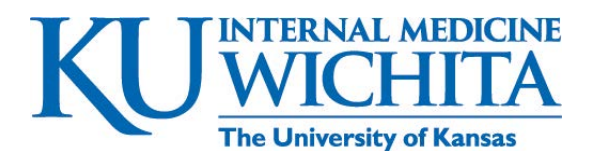

## How to connect with your provider?

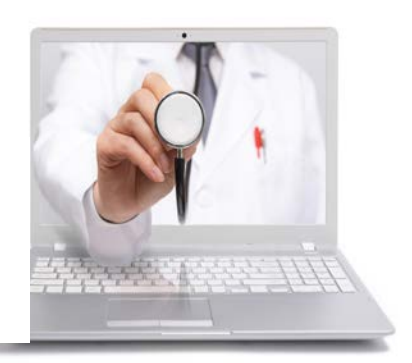

## Choose your device and follow instructions to connect to a telehealth visit*.*

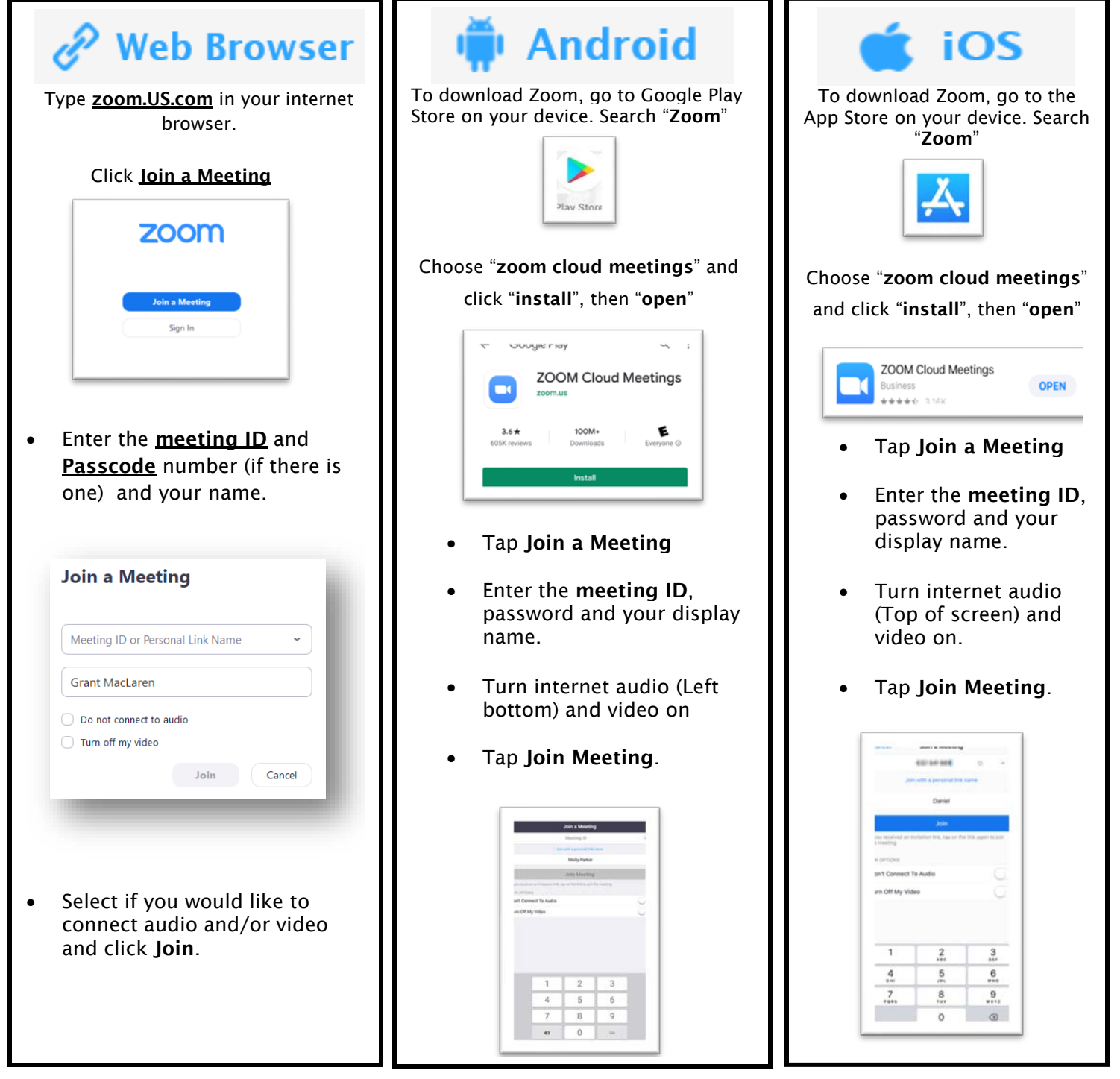

Issues connecting? Call 316-293-2622. We are looking forward to SEEING you!